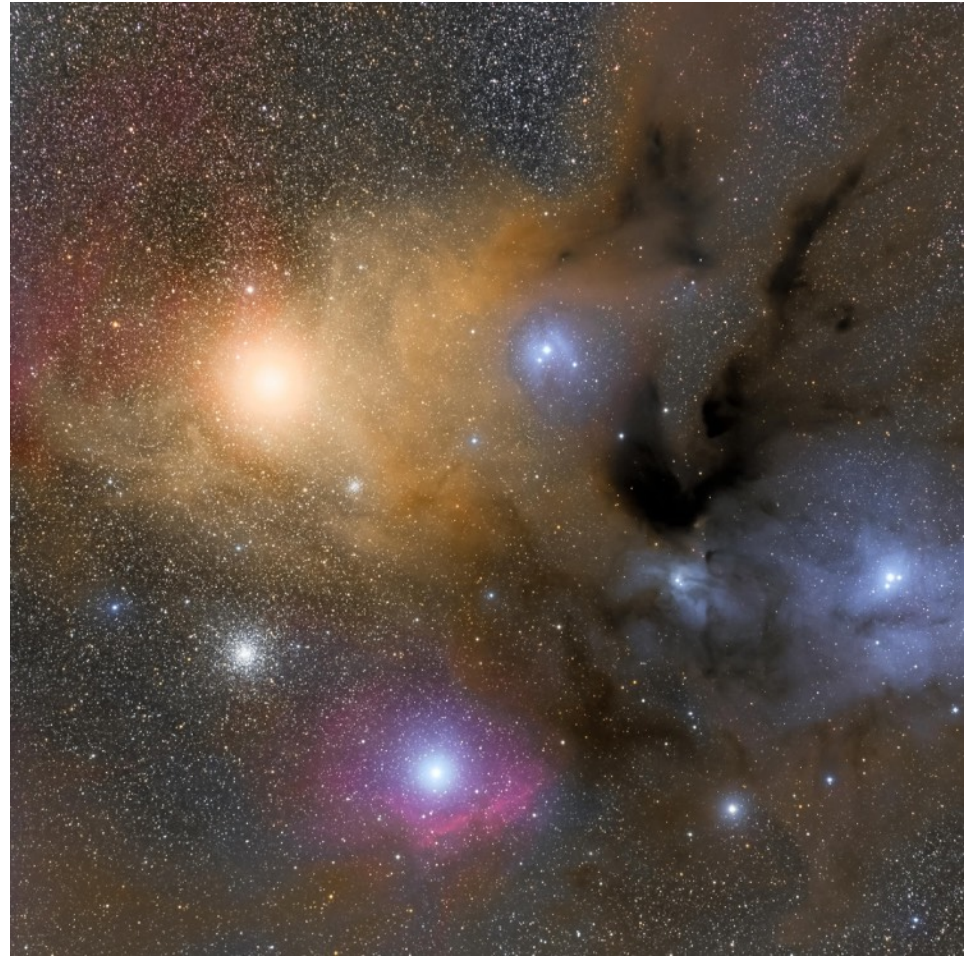

*The dramatic colors and rich star fields of the Rho Ophiuchi Nebula make it a favorite target for astrophotographers. This view covers about 4 degrees on a side at the Scorpius-Ophiuchus border, taken with a Takahashi FSQ-106ED refractor.*

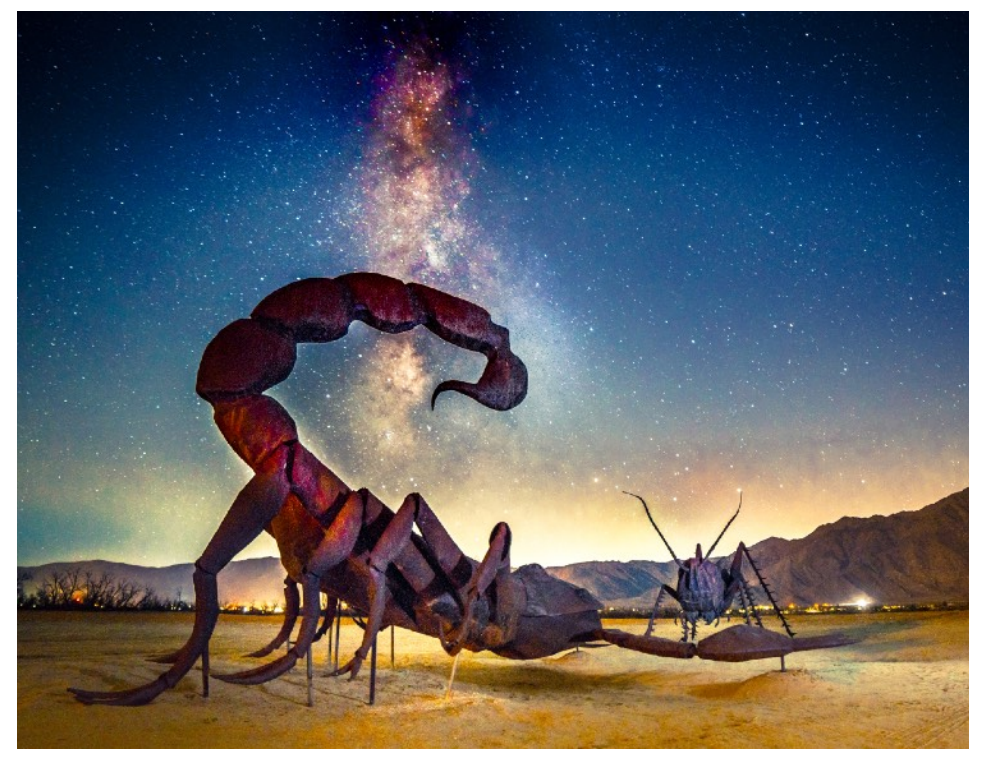

*DeLillo used light painting to illuminate these scorpion and grasshopper sculptures below the bright Milky Way in the southern California desert. He typically uses a 14mm lens at f/2.8 and exposures of about 30 seconds at ISO 3200 for his starry nightscape compositions.* 

## Member Jim DeLillo pursues astronomy through landscapes and remote observing

 While nearly all NCSF members own telescopes and (like me) view mostly under Wisconsin skies, member **Jim DeLillo** of Cedarburg observes from remote venues using the observatories of [Telescope Live.](https://telescope.live/home) It's a subscription-based service that provides image data from telescopes around world. Remote imaging is a growing pastime for astrophotographers, and for Jim, an experienced fine-art photographer, the service is a natural extension of his landscape photography.

The image at left reveals the complex and colorful nebulosity around Rho Ophiuchus. It was made from images taken with a [4-inch Takahashi refractor](https://help.telescope.live/hc/en-us/articles/360005155197) at the [Heaven's Mirror Observatory](https://help.telescope.live/hc/en-us/articles/360002914138-Heaven-s-Mirror-Observatory-Australia-AUS-) in Australia. You can see bright Antares at center left, and the globular cluster M4 below it.

"Using [purchased] credits, I download one or more data sets consisting of either LRGB or narrowband filtered and calibrated images," said DeLillo. "It is s relatively simple process using astro-processing software like [PixInsight](https://pixinsight.com/) or [Maxim DL.](https://diffractionlimited.com/product/maxim-dl/)"

He reviews the files, rejects those that are not clean, then registers, combines, and integrates the LRGB files into a single color image. His final adjustments are made in Adobe Lightroom or Photoshop.

"Most of the time I use the default values in PixInsight. That seems to work pretty well. Color rendition is of an artistic taste." More of his photos, as well as articles on processing technique can be seen at <https://telescope.live/user/5511>.

DeLillo does not own a telescope. "I prefer the comfort of sitting inside, at my computer, directing \$200K-plus professional equipment in dark skies."

But he does go on location to shoot nightscapes and the Milky Way. One of his favorite venues is Borrego Springs, California, a desert park about two hours from San Diego. Dozens of huge and whimsical iron sculptures by artist Ricardo [Breceda](https://ricardoabreceda.com/) are scattered about the landscape.

When photographed at night, his images take on a distinctly alien vibe. You can read more about DeLillo's visit in an article he wrote for Desert USA at this link: [https://](https://www.desertusa.com/photography/desert-stars.html) [www.desertusa.com/photography/desert](https://www.desertusa.com/photography/desert-stars.html)[stars.html.](https://www.desertusa.com/photography/desert-stars.html)

More of his photographs are online at [https://fineartamerica.com/profiles/jim](https://fineartamerica.com/profiles/jim-delillo)[delillo.](https://fineartamerica.com/profiles/jim-delillo) - *Ernie Mastroianni*